**Příloha k protokolu o SZZ** č**. Vysoká škola:** JU Pedagogická fakulta **Katedra:** matematiky **Datum odevzdání posudku**: 27. 5. 2013 **Diplomant: Markéta Tomanová** 

**Aprobace:** M-TVT-SpZ

**Vedoucí diplomové práce: Mgr. Roman Hašek, Ph.D.**

## **POSUDEK DIPLOMOVÉ PRÁCE**

## **Interaktivní výuka goniometrie a trigonometrie na SOU**

Cílem práce bylo vytvořit soubor interaktivních materiálů pro podporu výuky goniometrie a trigonometrie prostřednictvím interaktivní tabule na středním odborném učilišti strojního zaměření s maturitou. Materiály měly sloužit k podpoře výkladu goniometrických funkcí a příslušných vztahů pro pravoúhlý, resp. obecný trojúhelník, k procvičování tohoto učiva, případně i k samostatné práci studentů.

 Lze konstatovat, že vytčený cíl byl splněn. Diplomantka vytvořila soubor sedmnácti pracovních listů pro interaktivní tabuli v aplikaci SMART Notebook. Zaměření a struktura listů korespondují s vytčeným tématem. Jejich grafické pojetí je na solidní úrovni. K podpoře aktivit na jednotlivých listech autorka vtipně využívá další aplikace. Najdeme zde videoklip, interaktivní soutěže, AZ kvíz i hojné využití programu GeoGebra. Celkově pestré, až hravé pojetí vytvořených materiálů, které je i s ohledem na cílovou školu bezesporu namístě, poněkud kontrastuje s úvodním pracovním listem. Je s podivem, že na tomto materiálu, který je věnován Pythagorově větě, není zobrazen trojúhelník (je pouze na snímku s cvičením, které je součástí listu). Autorka se omezuje pouze na slovní vyjádření věty a na symbolický zápis prostřednictvím tradičních symbolů *a*, *b*, *c*. Nedostatečný prostor je v materiálech, dle mého názoru, věnován praktickým úlohám řešeným s využitím trigonometrických vztahů v obecném trojúhelníku, přestože ŠVP, citovaný na straně 38 diplomové práce, toto téma obsahuje. Vzhledem k zaměření materiálů v nich chybí alespoň zmínka o definici goniometrických funkcí prostřednictvím jednotkové kružnice, přestože toto téma zřejmě není v ŠVP, který byl autorce vzorem.

 Text diplomové práce je vzhledem k tématu vhodně strukturován. Autorka se v něm postupně zmiňuje o obecných zásadách interaktivní výuky a tvorby výukových materiálů, informuje čtenáře o použitých učebnicích a programech a doporučuje postup při výběru interaktivní tabule. Je škoda, že tyto úvodní teoretické pasáže nejsou konkrétněji propojeny s partiemi, v nichž se prezentují vytvořené materiály. Zhruba čtvrtina textu je věnována popisu vytvořených materiálů (ty najde čtenář na připojeném CD). V závěru jsou, bohužel poněkud stručně, zmíněny zkušenosti autorky s praktickým použitím materiálů ve výuce. Z hlediska stylistického má práce značné rezervy, především v používání interpunkčních znamének (viz níže uvedený přehled).

I přes některé nedostatky v textu práce je zřejmé, že vytvořené materiály jsou na solidní úrovni a svým pojetím vhodně korespondují s uvažovaným zaměřením. Není pochyb o tom, že výsledky práce najdou své uplatnění v praktické výuce. Práci proto doporučuji k obhajobě s hodnocením "velmi dobře".

Při četbě práce jsem narazil na následující překlepy, typografické chyby a nesprávné formulace (Index u čísla stránky znamená číslo řádku, horní index počítáno shora, dolní index pak zdola):

- $7_{11}:$  .... jste vycházela ..." "jsem".
- $7_{10}$ : "Proto jste  $\ldots$  " "jsem".
- 12, Obrázek 2: "zvíraznění" "zvýraznění".
- $12_5$ : "... u tabule např. vytváření her  $\dots$ " "... u tabule, např. vytvářením her  $\dots$ ".
- $13<sup>1</sup>$ : "5. Učebnice" "4. Učebnice" (chybné číslo kapitoly).
- $21_6$ : .... na tři části panel ..." .... na tři části: panel ...".
- 24<sup>4</sup>: "... vlastnosti objektu barvu, výplň, ..." zřejmě chybí dvojtečka.
- $24$ <sub>2</sub>: "Tlačítka ... jsou známi ..." "známa".
- $30_{11}$ : "... do tří částí ALBUM, ..." zřejmě chybí dvojtečka.
- 36<sup>4</sup>: "Barnoha [4] popisuje ..." jaká je informační hodnota citované věty?
- $36<sub>2</sub>$ : "ale krokují postup nejprve náčrt, ... " opět chybí nějaké interpunkční znaménko.
- $45$ <sub>3</sub>: "kartičky ... byli ..." "byly".
- $48<sup>3</sup>$ : " ... je jaký takový malý test ..." zřejmě bez "jaký".

50, Obrázek 44: Na příslušném snímku je sinová věta uvedena ve tvaru s poloměrem kružnice opsané trojúhelníku. V uvedeném důkazu však tento poloměr není zmíněn.

Návrh na klasifikaci diplomové práce: velmi dobře

 ................................................................................. Podpis vedoucího diplomové práce

V Č. Budějovicích dne 27. 5. 2013

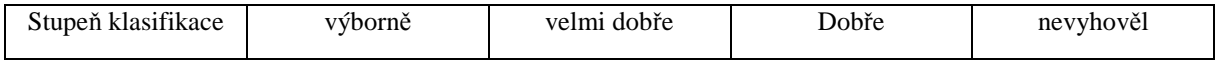